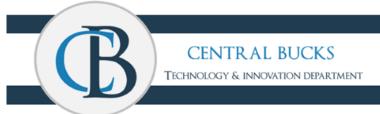

## **Self Service Password Reset (SSPR)**

## Self Service Password Reset (SSPR): Initial Setup Directions

CBSD has a new password reset tool available. The new password reset tool by Microsoft is a convenient tool to easily and securely manage your user account from anywhere on any device. This will allow CBSD staff to safely reset their password from home without the need to be on campus or coordinate with the Technology and Innovation Department.

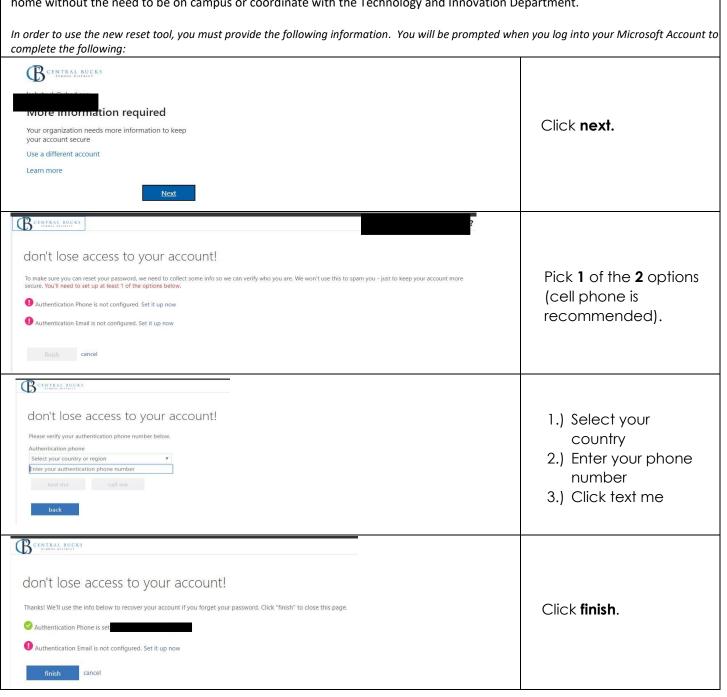

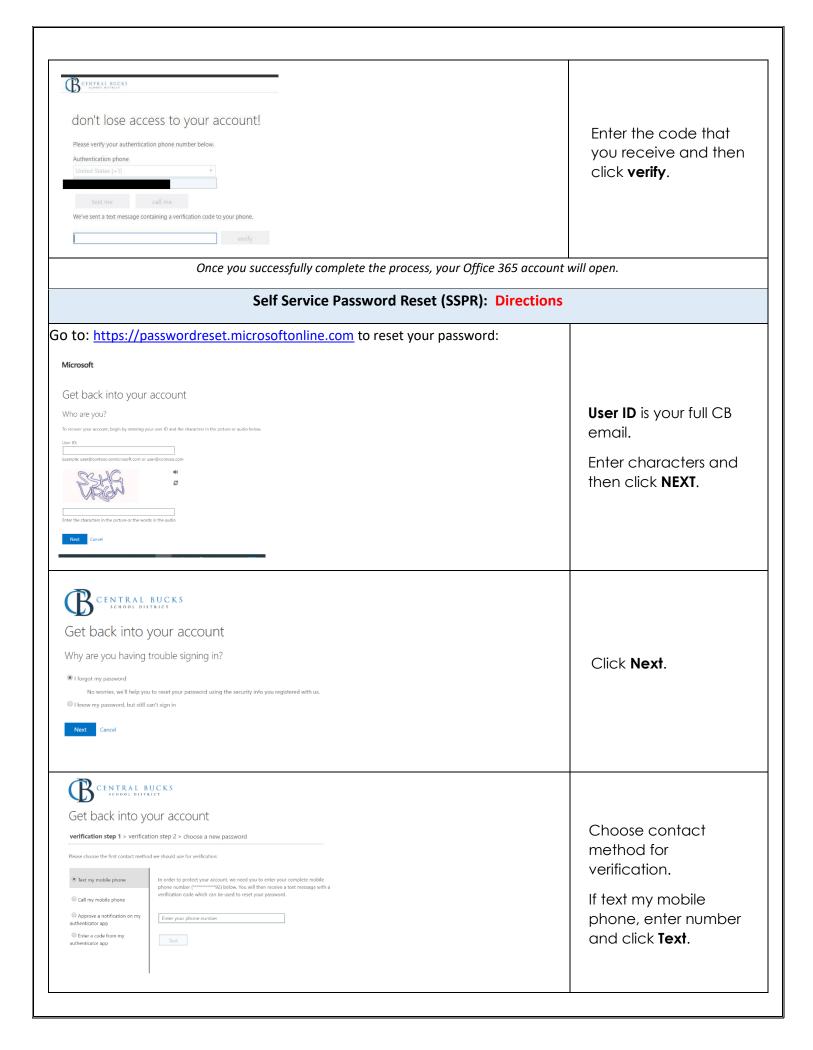

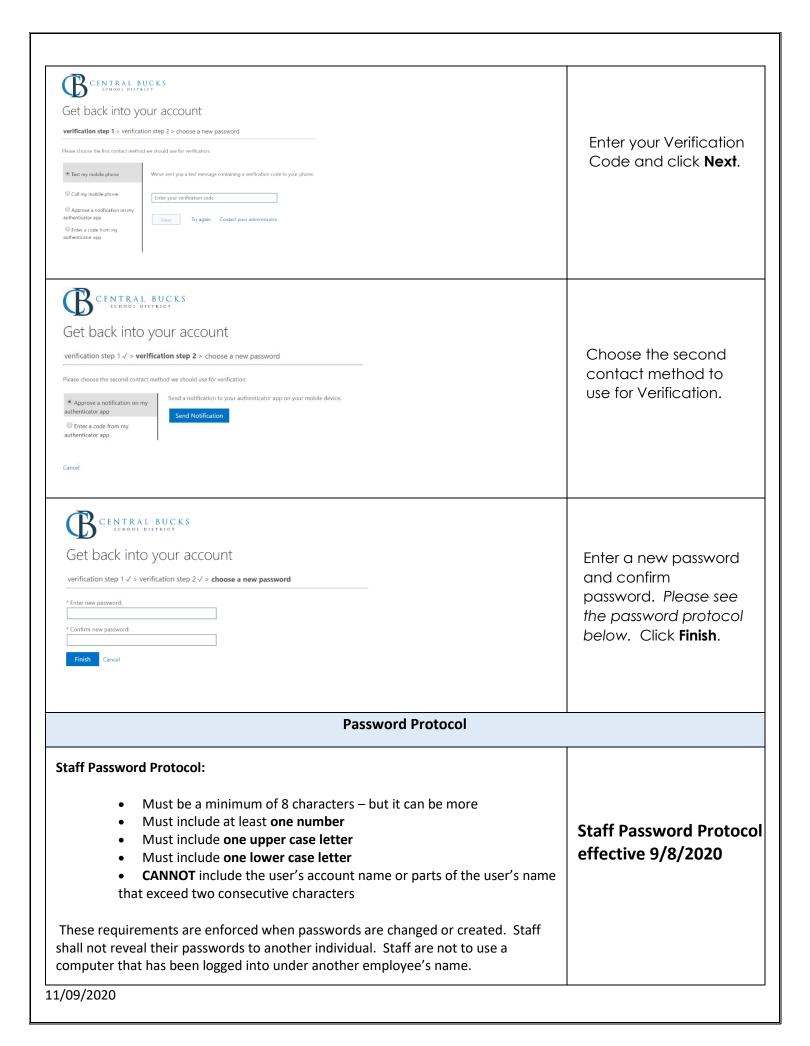